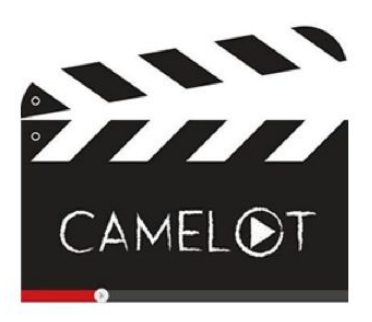

# **Creating Machinima Empowers Live Online Language Teaching and Learning**

**7.3 Development of and acquisition for Comenius Course**

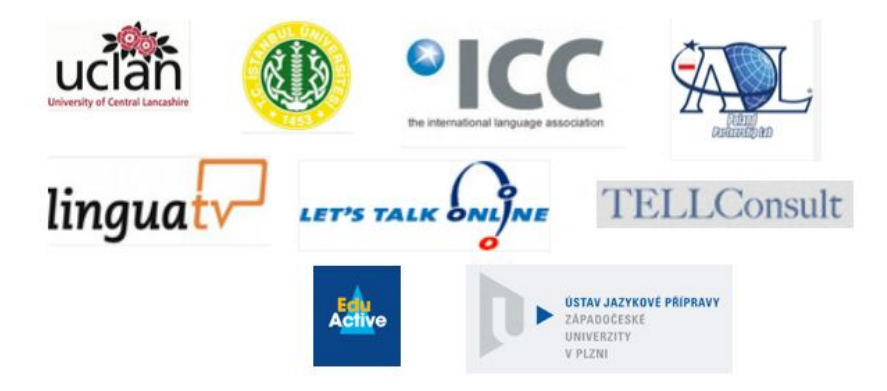

# **Disclaimer**

This project has been funded with support from the European Commission (Project number: 543481-LLP-1-2013-1-UK-KA3-KA3MP). The information on this website reflects the views only of the authors, and the Commission cannot be held responsible for any use which may be made of the information contained therein.

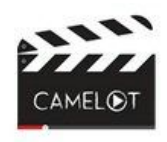

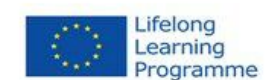

# EU FUNDED CAMELOT PROJECT (2013-2015)

Deliverable Number: 7.3

Deliverable Name: Development of and Acquisition for Comenius Course

Description: This deliverable consists of:

a) a programme description of an Comenius course.

b) the materials and facilities for a first run in the second half of 2016.

c) documentation of the organisational procedures and issues that need to be addressed based on the activities undertaken for the 2016 run, such as Comenius / Grundtvig database. registration, staffing, promotion and acquisition, facilities for participants etc. The document text will be in English and components in other languages.

Dissemination Level: Public

Signed off by: Project Coordinator

Date Signed off: 15 November 2015

European Commission Lifelong Learning Programme Key Activity 2 (ICT) Project website: camelotproject.eu Project number: 543481-LLP-1-2013-1-UK-KA3-KA3MP

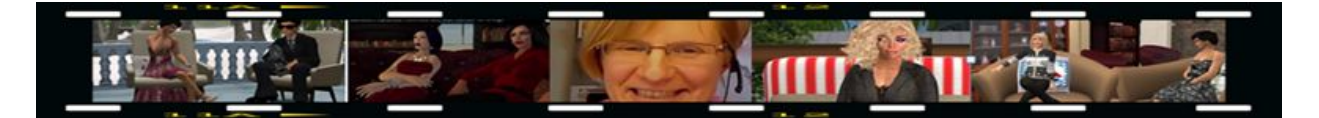

# **Development of and Acquisition for Comenius Course**

This document consists of the following components:

a) course programme descriptions.

b) materials for first run in July 2016.

c) documentation of the organisational procedures and issues that need to be addressed based on the activities undertaken for the 2016 run, such as Comenius / Grundtvig database registration, staffing, promotion and acquisition, facilities for participants etc. The document text will be in English and components in other languages.

#### **Introduction**

We would first like to point out that a number of terms in the original version of this document being part of the application submitted under the LLP funding programme in 2013 (e.g. Comenius, Grundtvig, course database) - and the erroneous reference to 'iTILT' have been replaced by other words introduced since the launch of the Erasmus+ programme. Descriptions of procedures related to the assessment of the eligibility of courses for Comenius grants are also no longer part of section c) of this document as they are not required any more under the Erasmus+ programme.

Instead for the design (and registration) of the 2016 blended course (see below) we consulted the requirements and objectives set out in the Erasmus+ Programme Guide for Key Action 1: Learning mobility of school education staff. For Further information see [this](http://ec.europa.eu/programmes/erasmus-plus/documents/erasmus-plus-programme-guide_en.pdf)  $document$  (pp. 55-59).

#### **a) Programme description of the CAMELOT Erasmus+ course**

Various ideas were discussed during online meetings with the WP 4 coordinator and the MOOT teacher training course team leading to a proposal for 2 course runs (one blended and one fully online) accepted by the project team at the final Meeting in Berlin (November, 2016). See the descriptions in Appendix 1 and 2 respectively.

In addition UCLan staff and the University of Istanbul reported to be offering CAMELOT courses, thus aiming to reach both international and regional audiences respectively. For more details see [t](https://drive.google.com/open?id=0B92DwodXVSnNSGtlc2VPYkhWNUk)his [document.](https://drive.google.com/open?id=0B92DwodXVSnNSGtlc2VPYkhWNUk)

# **b) Materials for first run in July 2016**

For strategic reasons, hoping to reach more prospective participants, it was decided to embed machinima development as a topic in a more general course on Digital Video in Language Education. For this a selection of the available CAMELOT teacher training materials as developed for the MOOT teacher training courses offered during the project's lifetime will be used (see references to content in the course description in Appendix 2).

All other course coordinators will also make use of these materials for the courses they will offer. It was also agreed that UCLan will align partner post project initiatives to avoid internal competition and/or overkill of course offerings.

#### **c) Documentation of the course preparations**

#### **c.1 Course staffing**

With the help of the results of a brief online questionnaire discussed at the final Meeting in B[e](https://drive.google.com/open?id=0B92DwodXVSnNSGtlc2VPYkhWNUk)rlin staffing of both courses has been established. (For more details see this [document\)](https://drive.google.com/open?id=0B92DwodXVSnNSGtlc2VPYkhWNUk)

#### **c.2 Erasmus+ course venue selection**

To ensure the quality and attractiveness of courses of this type our requirements for content, location, facilities and available staff are necessarily rather high.

The possibilities to run the course at one of the partner institutions have been mapped first.

As we aimed to keep the budget for venue rent and staff costs as low as possible in an attempt to arrive at a positive financial result (to cover future costs e.g., for CAMELOT website maintenance) this did not result in a potential candidate within the partnership. Hence it was decided to widen our search for a suitable location.

Various organisations in and beyond the network of the (dissemination) partners have been approached including Hogeschool Utrecht, University of Amsterdam and the University of Algarve. Finally, after extended communication exchanges on requirements and negotiation on costs (rooms, IT support) an arrangement could be made with the Berlage Lyceum in Amsterdam.

#### **c.3 Pricing**

In line with one of the quality standards for courses *(Followup activities are offered in order to* get maximum benefit from the training (e.g. distance learning activities, self-assessment of *lessons taught after training, peer networking)* advocated by the EU at School Education Gateway in the section 'Meeting schools' and teachers' professional needs with good quality course design  $[Link]$ , we intended to extend the 4 day face to face kick-off with 4 online follow-up sessions.

To establish if this type of course activity is eligible for Erasmus Grant compensation we contacted the Dutch Erasmus+/Nuffic organisation (Karin Pannekeet promised to find out at EACEA what the rulings are for online activities 12/11/2015).

# **c.4 Course registration**

As in November 2016 there was not a workflow available at short notice in the financial department of the University of Central Lancashire to deal with course registrations and paymen[t](http://www.koenraad.info/content/current-courses)s the facilities for course registration have been created at P8 / [TELLConsult's](http://www.koenraad.info/content/current-courses) [website](http://www.koenraad.info/content/current-courses)

#### **c.5 Provision of course and Erasmus+ information**

The CAMELOT blended course description has been publicly accessible at a number of places from 23 November 2016:

- under Courses on the CAMELOT website
- at the Erasmus+ School Education Gateway course catalogue [\[Link](http://www.schooleducationgateway.eu/en/pub/tools/catalogue.cfm)]
- at TELLConsult, the course coordinator's website [\[Link\]](http://www.koenraad.info/content/current-courses). At this site there is also additional information available on how to apply for Erasmus+ grants [\[Link\]](http://www.koenraad.info/content/faq-about-summercourses)

# **c.6 Course promotion**

The acquisition campaign for the CAMELOT Erasmus+ Course started on 23 November, 2016. In the course of the weeks to follow more than 100 messages are planned to be sent out to target group mailing lists and posted social media like LinkedIN, Facebook, NING, Twitter and other professional groups, e.g., at Google+, teacher associations, forums, network contacts, etc.

All partners committed themselves to help spreading news through their networks and national relevant channels. For this they will also produce summaries of the information in the course brochure / announcement message in their national language(s). (For more details see this [document\)](https://docs.google.com/document/d/1vVBHbVL8zoktjGk4Roapjn96_fe8yOy3-9J69U3PnEU/edit?usp=sharing).

# **c.7 Predeparture information brochure**

At the end of the registration period (June 22, 2016), after the final go/no for courses fully registered participants will receive a brochure with detailed information about travel, accommodation and the course location(s).

# **c.8 Other course related documents**

Other available documents that will be customised for this course once the go/no go decision is taken on June 25, 2016 are: daily attendance lists, personalised confirmations of payment and attendance testimonials.

# **Appendix 1: CAMELOT Erasmus+ Blended Course Description**

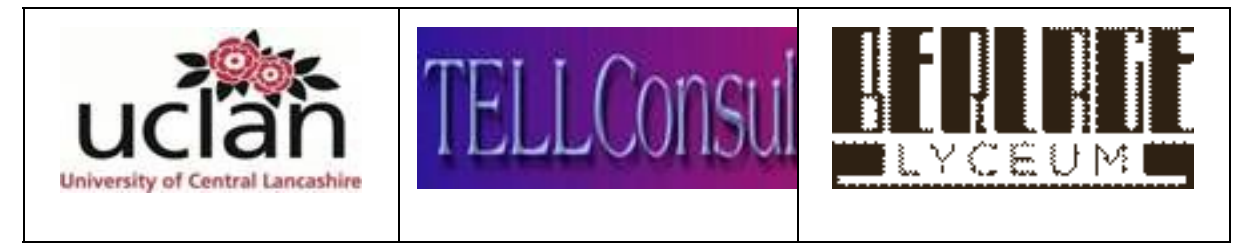

**Course Title:** Digital Video in Language Education

**Course Nr.:** # 7

**Target Groups:** Teachers and teacher trainers responsible for language development and modern language learning in primary, secondary, vocational and higher education.

**Dates / Venues:** August 23-26, 2016 in Amsterdam (Netherlands)

- **Course Aims:** This 6 day blended course aims to:
	- further develop relevant teachers competences and confidence when using digital video in language education.
	- promote teacher professionalism in evaluating and selecting available video resources, apps and production tools.
	- develop participants' skills related to capturing, adapting and designing video content and developing related learning activities and materials.
	- develop participants' skills in video and machinima production for a range of curriculum objectives and contexts from the classroom and blended learning, including flipping the classroom.
- **Methodology:** The course activities include demonstrations of useful applications, exemplary materials and teaching practices followed-up with tutor-led presentations and discussions about methodological related topics.

Hands-on activities carried out by participants individually, in pairs and/or small groups include exploring tools, analyzing video clips and related lesson activities and creating content to be used in participants' personal practice.

To address the anticipated variety in participants' interests and needs (in terms of tools, pedagogical approach, target groups and individual technology skills level) most tasks are designed in such a way that they can lead to differentiated relevant learning experiences and outcomes.

**Follow-up:** To extend the international professional collaboration started during the face-to-face training sessions, coaching at a distance is offered during the school year 2016-2017, including 4 bi-monthly online meetings. For these activities a web conferencing tool and the

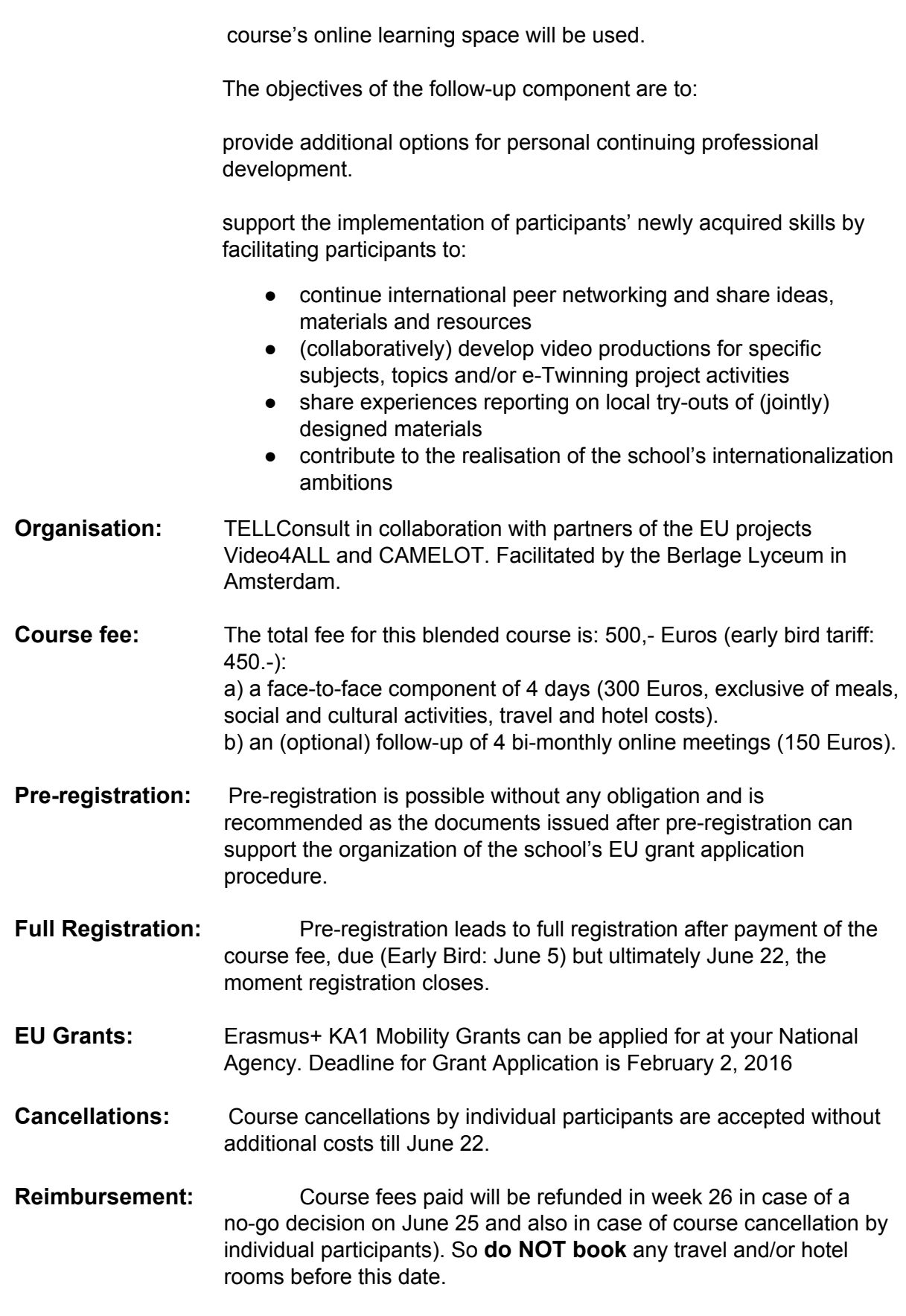

# **Day-to-Day Course Topics**

**Day 1**

- Introductions / Questionnaire results / Course overview
- Overview of ways to exploit video for (language) teaching purposes.
- Selecting appropriate videos and developing tasks to encourage student engagement learning
- Reviewing resources for finding video clips to use in your teaching

# **Day 2**

- Activities to develop listening and viewing comprehension
- Video to enable synchronous and asynchronous online communication.
- Exploring online or mobile based video tools to edit video and/or create video based quizzes and learning activities

# **Day 3**

- Learner generated video to enhance language and digital skills.
- Developing videos for special purposes: shooting video in 3D environments
- (Optional) Break-out session

# **Day 4**

- Finishing materials and micro teaching unit
- Presenting and sharing materials
- Briefing on follow-up activities and tools, and sharing your ideas within school
- Course evaluation

N.B. Topics for the break-out sessions will be selected on the basis of the availability of invited local expert practitioners related to group interests, needs and negotiated priorities.

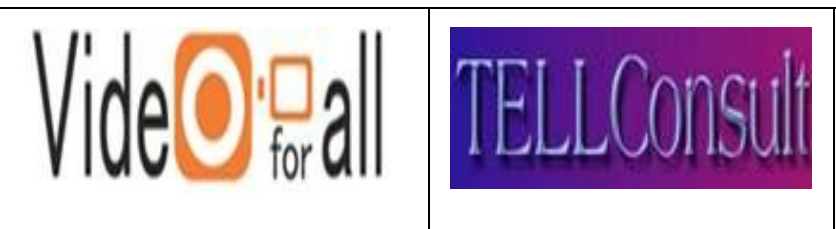

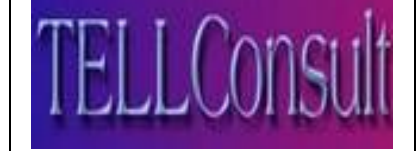

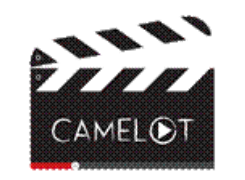

# **Appendix 2: CAMELOT Online (draft) Course Description (January – March 2017)**

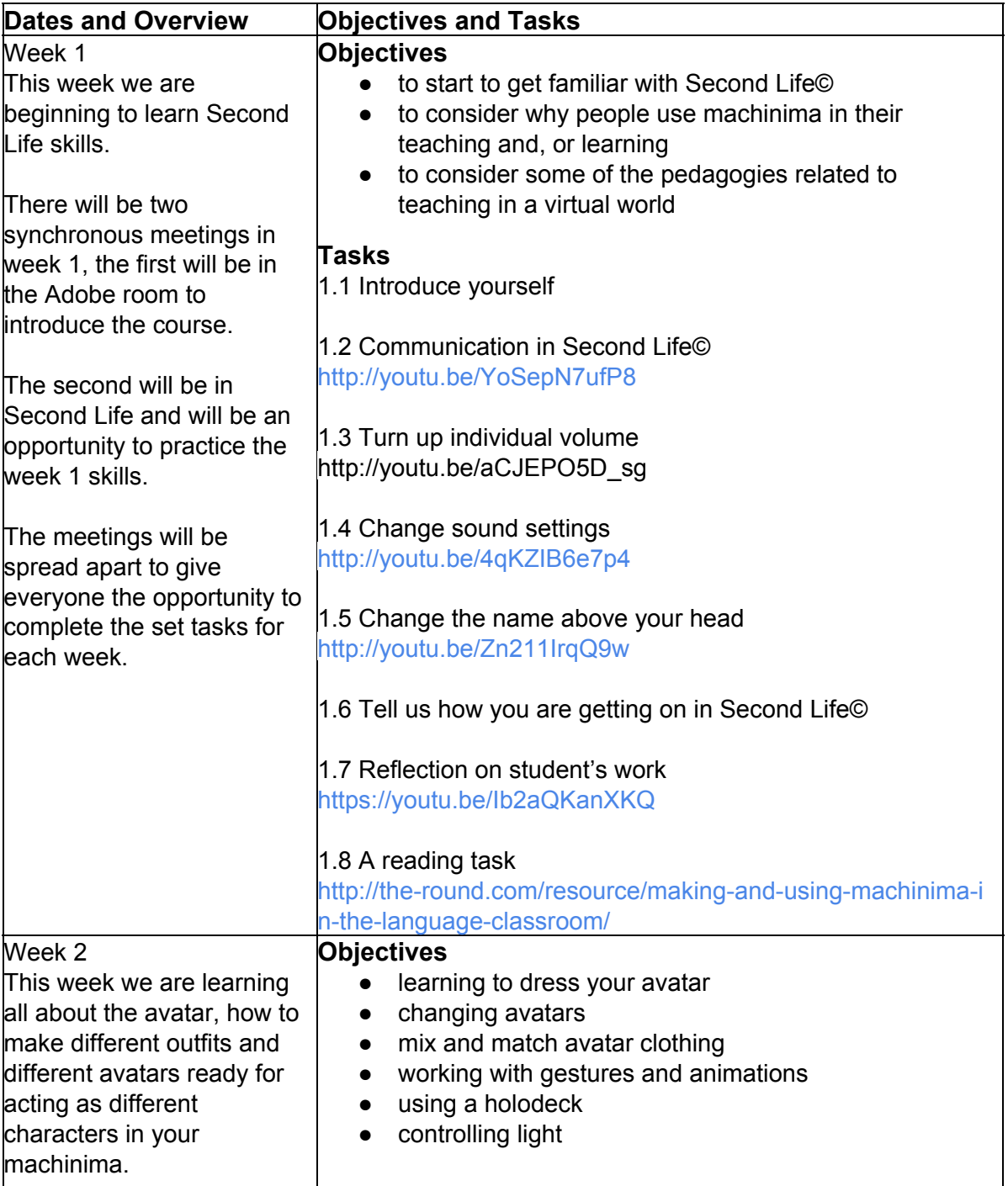

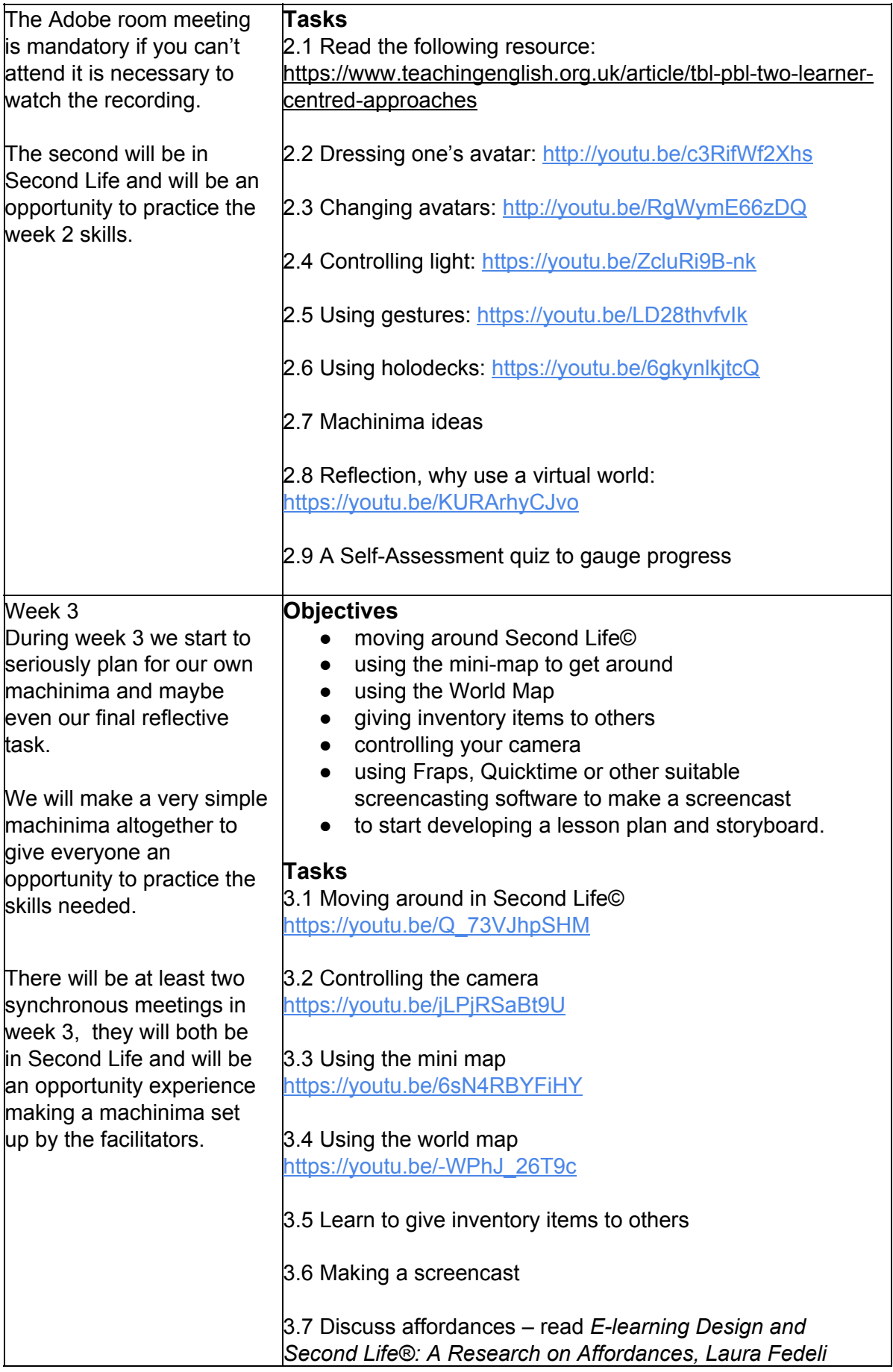

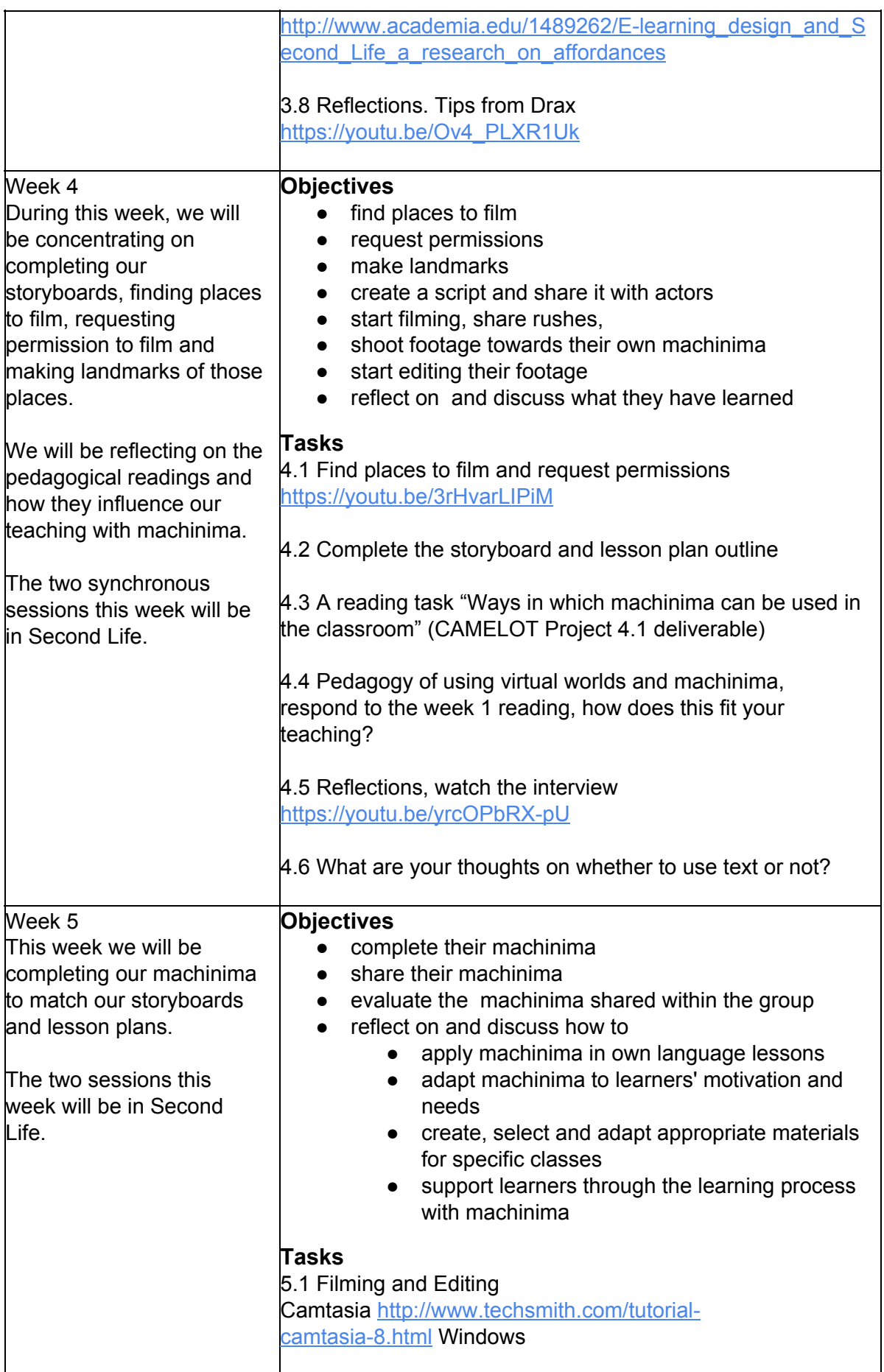

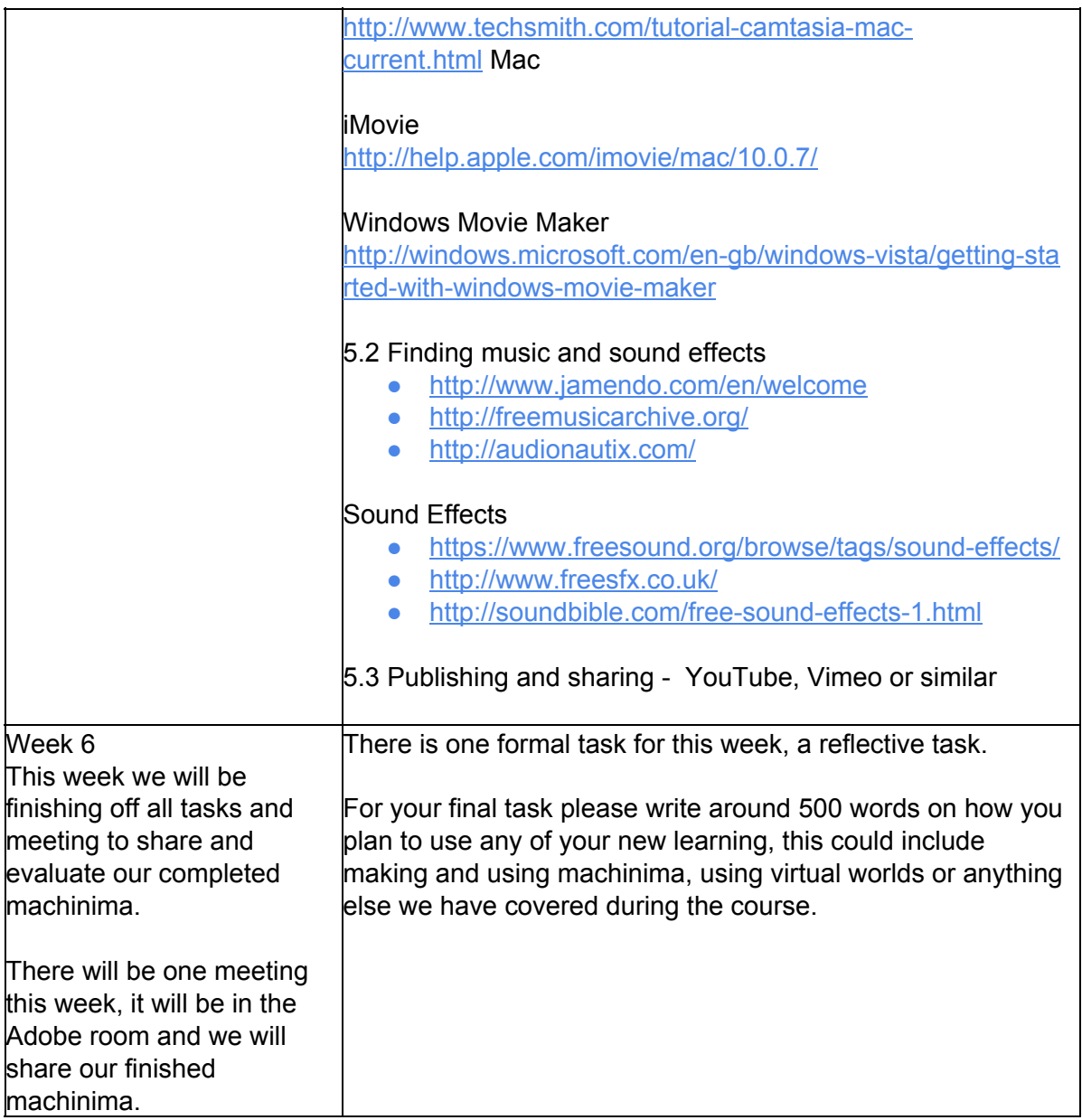